## **Stand: 12/2024**

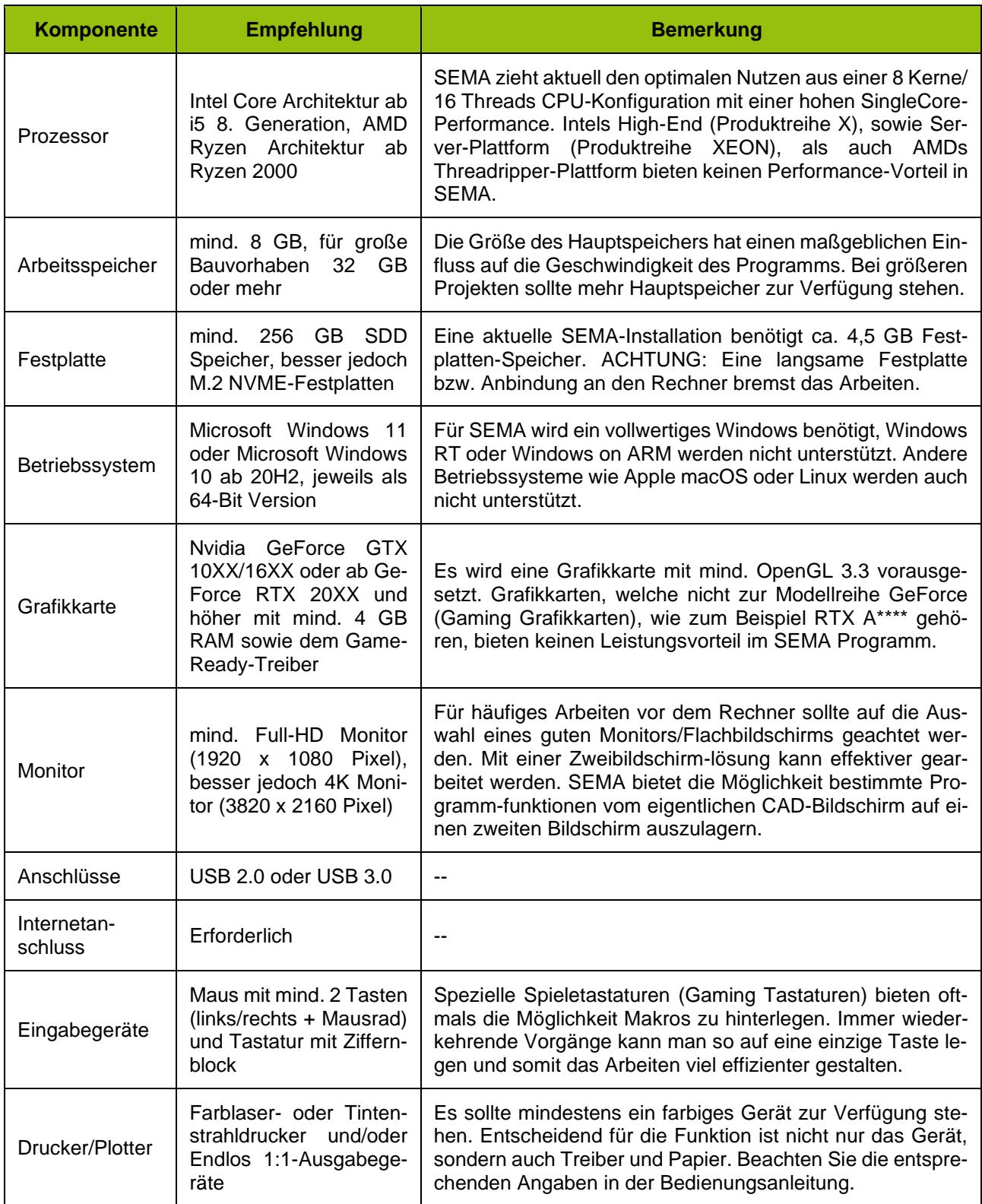

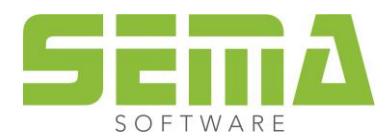